# **org-glast-jobcontrol**

# org-glast-jobcontrol Project

# **Overview**

The bsub project is a simple system to allow jobs to be submitted to batch from Java. The current system is very simple minded, it allows a job to be created anywhere, and submitted via RMI to a server which submits the jobs to LSF. The interface returns the ID of the submitted job. It is possible to query the status of a submitted job, but not to cancel it.

The [org-glast-jobcontrol home page](http://glast-ground.slac.stanford.edu/docs/org-glast-jobcontrol/) contains links to the

- [API Docs](http://glast-ground.slac.stanford.edu/docs/org-glast-jobcontrol/apidocs)
- [TLD Docs](http://glast-ground.slac.stanford.edu/docs/org-glast-jobcontrol/tlddoc)

There are some examples of use in the talk presented at [this meeting](https://confluence.slac.stanford.edu/display/ds/November+4+2005).

# Implmentation.

#### **Getting the code**

The package currently lives in the Glast-Java CVS.

You can access it from:

:ext:<userid>@glast-java.slac.stanford.edu:/cvs/java

in module org-glast-jobcontrol. This can also be [viewed using ViewCVS.](http://www-glast.stanford.edu/cgi-bin/viewcvs/org-glast-jobcontrol/?root=java)

The project is set up to be build using maven. The source code contains only two packages:

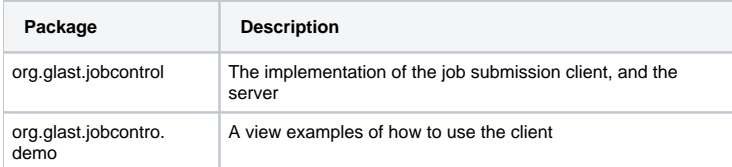

#### **Server setup**

The server is permanently running on glast-jobcontrol01 under user glast. It is installed in ~glast/bsub. It is started by a cron job which runs ~glast/bsub /monitor every 5 minutes, which in turn runs ~glast/bsub/bsub. Note this script starts both the rmiregistry and the JobControlService. The log file is currently written into the /u1/tmp/bsub directory.

#### **Care and maintainance**

The server has been running for many months with no problems, so no problems are anticipated.

### **Tip**

lsf maintains a log of all submitted jobs in /var/spool/lsf. This is useful for checking exactly what command was executed by the server.

#### **Installing a new version**

If it is necessary to install a new version the procedure is as follows.

Change the version # in the project.xml file. Build a new bsub-<version>.jar file using maven.

- Log in to glast-jobcontrol01 as user glast
- Install the new bsub-<version>.jar (built using maven) in ~glast/bsub
- Modify ~glast/bsub/bsub to use this new version of the jar file
- $\bullet$ Kill the current processes using pkill -f JobControl and pkill rmiregistry
- Start the new server using bsub/monitor

It is currently also necessary to publish the new jar file to the glast maven repository. Maven should be setup to do this automatically, but currently I just copy the file by hand to:

\\glast05\repository\glast\jars